## **One Point Center Placement of Blocks**

**Challenge**: Make a square quilting design fit perfectly into an on-point pieced block, so that the center of the design would always hit the center of the block -- without having to create a template.

I had 8 blocks on this quilt. So, once I had the size of the design correct, all I had to do was place the design by positioning the needle over the center of each block; in the middle of that red and green 4-patch.

**Although step by step instructions follow, in written words it's as simple as:** 

- **1.** *If necessary***, Open design in** *Pattern* **to rotate.**
- **2. Otherwise, open design in** *Pantograph***, set the measurements, choose** *Quilt as Single Pattern***, and change settings to one point, center placement.**

This same concept works for square blocks, wreaths, and circles, as well, and maybe others that I haven't tried yet. On one quilt I had 72 square blocks in which to place a design. I sized the design first and used 1-point placement. So much quicker than a 4 point placement.

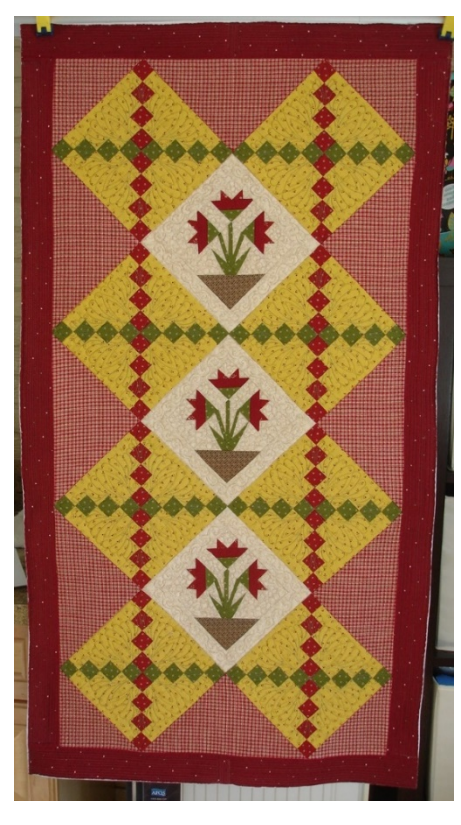

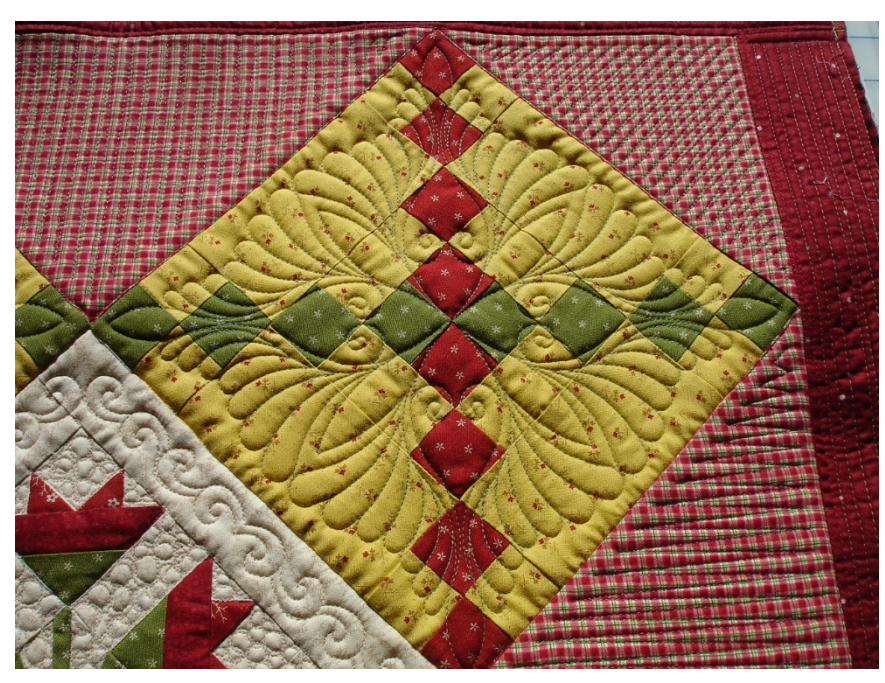

Georgene Huggett, APQS Representative, Poquoson, VA Send suggestions to [georgene@cox.net](mailto:georgene@cox.net)

## **Step by Step Instructions**

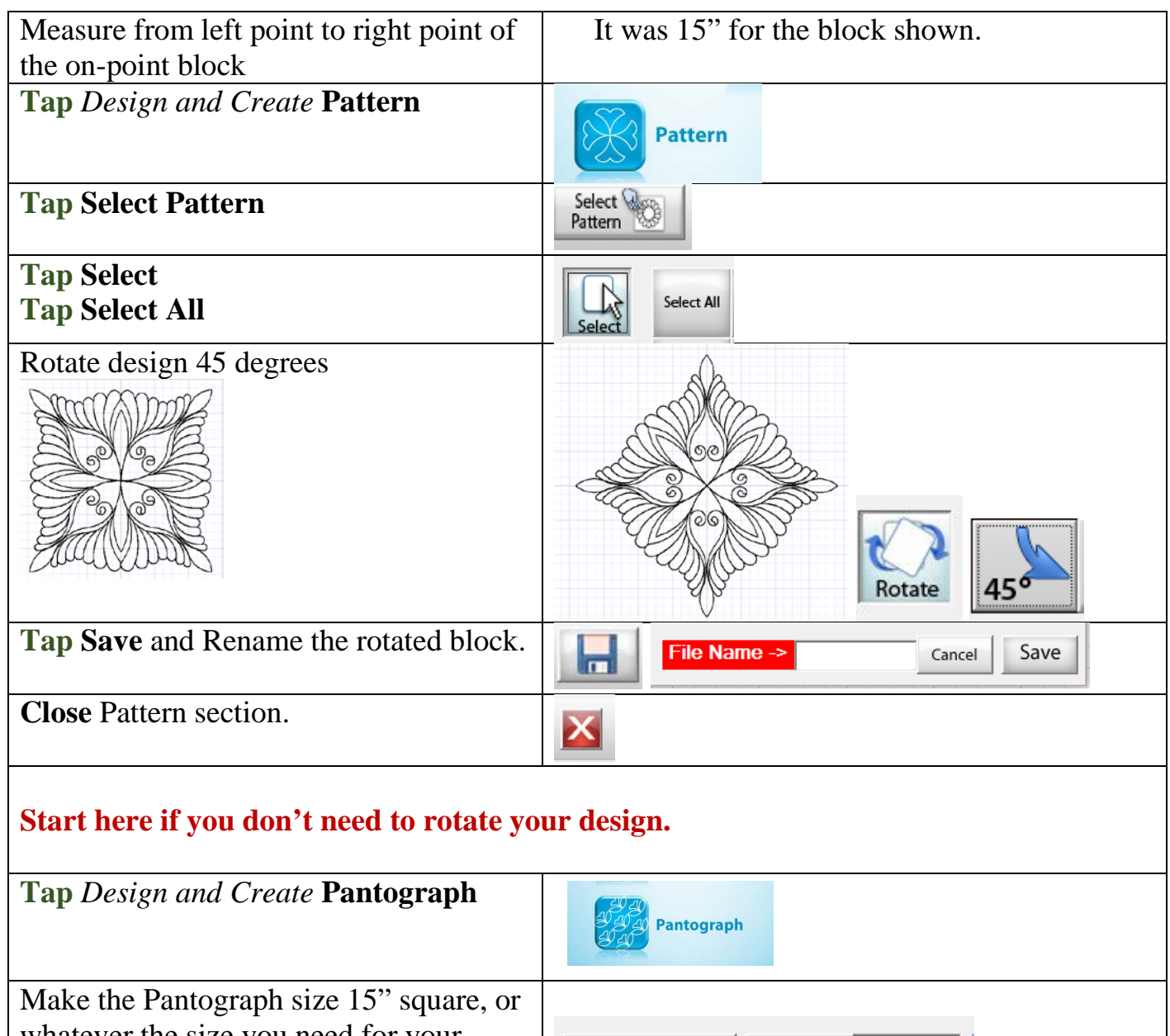

whatever the size you need for your block.

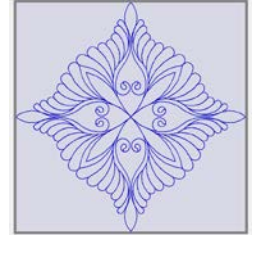

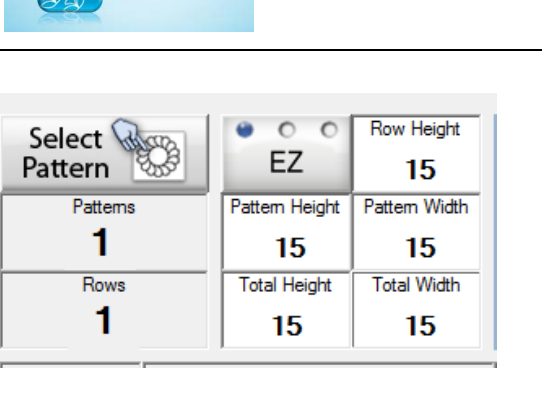

Georgene Huggett, APQS Representative, Poquoson, VA Send suggestions to [georgene@cox.net](mailto:georgene@cox.net)

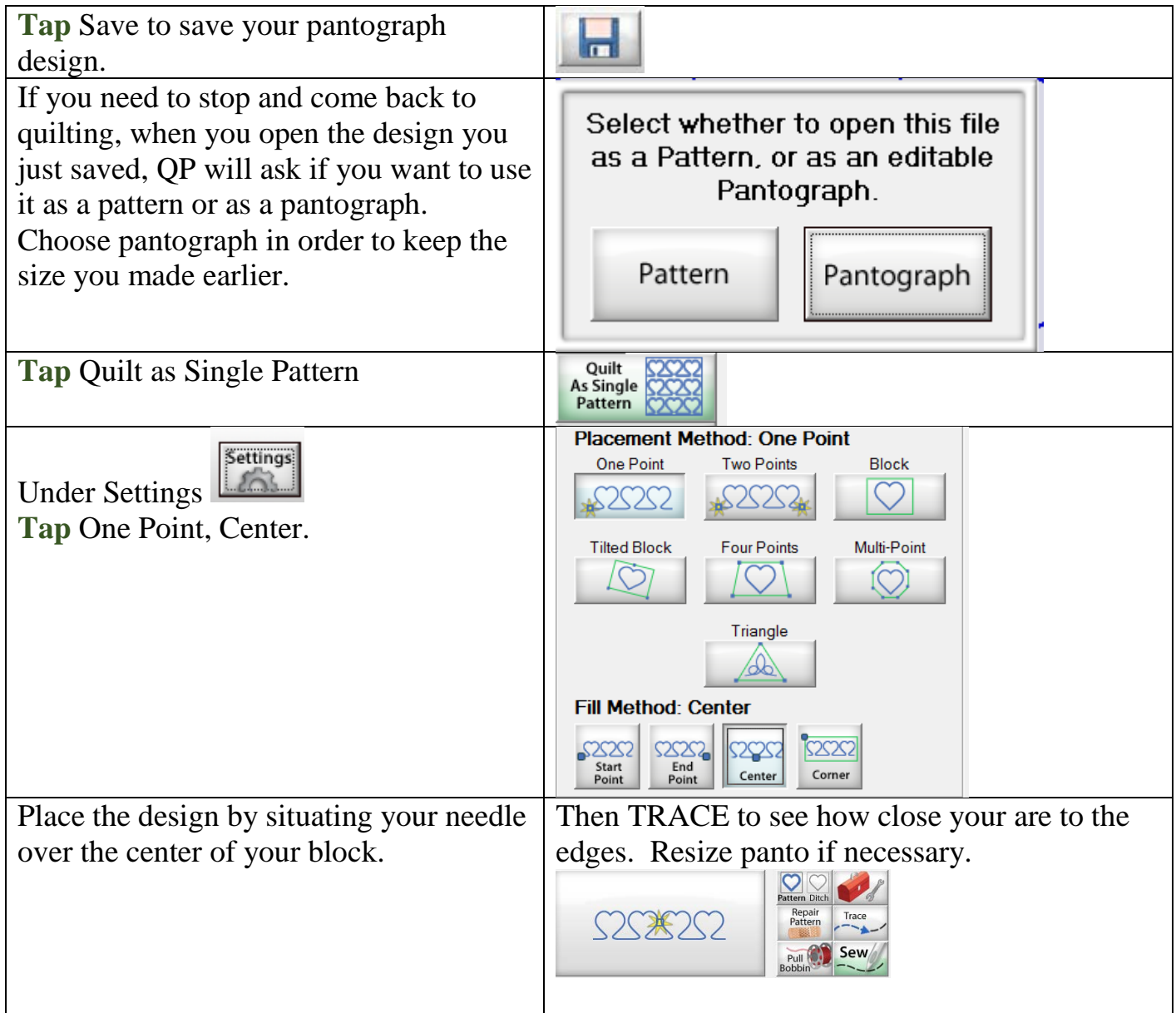